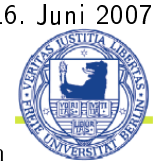

Freie Universität Berlin - Fachbereich Physik - Arnimallee 14, 14195 Berlin

# A07 Optische Messungen am OH-Radikal am 4. Juni 2007

# 1 Ziele des Versuchs

Die Messmethode ermöglicht die Beobachtung eines Emissionsspektrums, wodurch physikalische Daten eines Moleküls gewonnen werden können, welche in der Technik bzw. Forschung benötigt werden.

# 2 Physikalische Grundlagen des Versuchs

#### 2.1 Born-Oppenheimer-Näherung

Die Born-Oppenheimer-Näherung wird zur Beschreibung eines Mehrkörperproblems genutzt, wobei die Bewegung der Kerne und der Elektronen als unabhängig voneinander angesehen wird. Die Kerne besitzen im Verhältnis zu den Elektronen eine sehr große Masse, sie besitzen also eine viel gröÿere Trägheit als die Elektronen. Dies bedeutet, dass die Elektronen sich viel schneller bewegen als die Kerne, also auch die Elektronenverteilung der Kernbewegung instantan folgen kann. In erster Näherung können wir die Bewegung der Kerne vernachlässigen (S. 4 [2]). Wir können die Wellenfunktion in eine Elektronenund Kernwellenfunktion aufteilen, wobei einsetzen in die Schrödingergleichung eine Lösung liefert, die den Überlegungen der klassischen Mechanik entsprechen. Die klassische Mechanik benutzt das Bild der Hantel, welche aus zwei durch eine Federkraft verbundenen Massenpunkten besteht. Die Bewegung der Kerne setzt sich also in dieser Näherung zusammen aus einer Schwingung der Kerne gegeneinander unter dem Einfluss des Potentials, wobei der Schwerpunkt stehen bleibt, einer Rotation um den Schwerpunkt und einer Translation des Schwerpunktes. Diese Kernbewegung wird noch durch die Elektronenbewegung überlagert. Für die Gesamtenergie der Molekülbewegung erhalten wir dann:

$$
W = W^{el} + W^{vibr} + W^{rot} + W^{trans}.
$$

Für die optischen Messungen interessieren uns nur die inneren Bewegungen des Moleküls, daher gilt  $W^{trans} = 0$  und die Gesamtenergie ergibt sich mit:

$$
W = W^{el} + W^{vibr} + W^{rot}
$$

wobei  $W^{ei}$  die Elektronenenergie (Energie der Elektronenhülle),  $W^{vibr}$  die Schwingungsenergie der Kerne und  $W^{rot}$  die Rotationsenergie der Kerne darstellen. Es gilt für die Übergänge  $\Delta W^{el}\gg \Delta W^{vib}\gg \Delta W^{rot},$  wobei die Übergänge der Elektronenenergie im sichtbaren Bereich (eV), die Übergänge der Schwingungen im infraroten Bereich (10<sup>-2</sup> eV bis 10<sup>-1</sup> eV) und die Übergänge der Rotationen im Mikrowellenbereich  $(10^{-4} eV)$  liegen.

#### 2.2 Rotationsenergie zweiatomiger Moleküle

Wir betrachten das Modell der starren Hantel, für diese gilt der Hamiltonian:  $H =$  $\frac{1}{2}\Theta_e\omega^2 = \frac{\mathbf{J}^2}{2\Theta_e}$  $\frac{J^2}{2\Theta_e}$  ( $\omega$  Winkelgeschwindigkeit der Rotation,  $\Theta_e$  Trägheitsmoment,  $\mathbf{J} = \Theta_e \vec{\omega}$ Drehimpuls) Für die Eigenwerte der Rotationsenergie ndet man mit Hilfe der Schrödingergleichung:

$$
W^{rot}=W\left(J\right)=\frac{\hbar^{2}}{2\Theta_{e}}J\left(J+1\right)
$$

mit der Drehimpulsquantenzahl  $J = 0, 1, 2, \ldots$ , die Rotationsquanten ergeben sich dann als die Abstände  $\overline{W}\left( J+1\right) -W\left( J\right) =\frac{\hbar^{2}}{2\Theta}$  $rac{\hbar^2}{2\Theta_e} (J+1)$ .

Die Rotationsenergie zweiatomiger Moleküle wird mit dem Modell einer unstarren Hantel beschrieben. Im Gegensatz zu einer starren Hantel wird hierbei eine Fliehkraftdehnung beachtet. Die Rotationsterme erhält man durch Reihenentwicklung nach Potenzen von  $J(J+1)$  und Division durch hc, wobei man sich als Bild vorstellt, dass die unstarre Hantel eine Serie von starren Hanteln mit wachsemdem Abstand durchläuft, dann nehmen aber deren Energien mit wachsendem  $J$  ab, da das mit dem Kernabstand verbundene Trägheitsmoment im Nenner der Energien der starren Hantel steht und mit wachsendem Kernabstand das Trägheitsmoment wächst:

$$
\frac{W\,(J)}{hc} = F\,(J) = B_e J\,(J+1) - D_e \,[J\,(J+1)]^2
$$

mit der Rotationskonstanten  $B_e = \frac{\hbar}{4\pi c}$  $\frac{\hbar}{4\pi c\Theta_e} = \frac{\hbar}{4\pi cm}$  $\overline{4\pi cm r_e^2}$  und einer Dennungskonstanten  $\frac{d_e}{hc} = D_e \ll B_e$ .

Das Rotationsspektrum ist gegeben durch die strahlenden Übergänge zwischen zwei Rotationstermen, wobei beim Übergang ein Lichtquant der Wellenzahl:

$$
\tilde{\nu} = F (J') - F (J'') \Rightarrow \tilde{\nu} (J) = F (J + 1) - F (J) = 2B_e (J + 1) - 4D_e (J + 1)^3
$$

emittiert oder absorbiert wird. Die Übergänge folgen den Drehimpuls-Auswahlregeln  $\Delta J = \pm 1$  ( $\Delta M = 0$  für  $\pi$ -Polarisation bzw.  $\Delta M = \pm 1$  für  $\sigma$ -Polarisation).

Eine Rotation kann nur für Moleküle mit einem Dipolmoment angeregt werden. Hierbei wird im elektrischen Feld der positive Ladungsschwerpunkt zum negativen Pol und der negative Ladungsschwerpunkt zum positiven Pol gezogen, wodurch die Kraftwirkung das Molekül zur Rotation zwingt. Hierfür gelten die bereits oben erwähnten Auswahlregeln, wobei  $\Delta J = 0$ , wenn der Drehimpuls in der Molekülachse liegt. Man kann die Übergänge weiter klassifizieren:

$$
\Delta J = -1
$$
 P-Zweig  
\n
$$
\Delta J = 0
$$
 Q-Zweig  
\n
$$
\Delta J = +1
$$
 R-Zweig

#### 2.3 Vibrationsenergie zweiatomiger Moleküle

Die Atome innerhalb des Moleküls besitzen eine elastische Bindung, daher sind Schwingungen möglich. Das zugrunde liegende Potential wird gut durch das Morse-Potential beschrieben:

$$
V = D_{Diss} \left( 1 - e^{-a\Delta R} \right)^2
$$

mit  $D_{Diss}$  der Dissoziationsenergie und der molekülspezifischen Konstante  $a=\sqrt{\frac{m}{2D_{Diss}}}\omega_e,$ mit der Schwingungsfrequenz  $\omega_e$ . Lösen der Schrödingergleichung mit diesem Potential und Entwicklung des anharmonischen Oszillators nach Potenzen von  $\left(v+\frac{1}{2}\right)$  und teilen durch hc liefert:

$$
\frac{W(v)}{hc} = \omega_e \left(v + \frac{1}{2}\right) - x_e \omega_e \left(v + \frac{1}{2}\right)^2 + y_e \omega_e \left(v + \frac{1}{2}\right)^3 \pm \dots
$$

mit den Anharmonizitätsfaktoren  $y_e \ll x_e \ll 1$ . Da die Terme höherer Ordnung exordnung aus, wobei  $x_e = \frac{\hbar \omega}{4D_{\text{Diss}}}$  ist. Es können Obertöne:  $4D_{Diss}$  ist. Es können Obertöne.

$$
\Delta v = 0, \pm 1, \pm 2, \dots
$$

angeregt werden, deren Intensitäten sich wie:

$$
1: x_e : x_e^2 : \dots
$$

verhalten.

#### 2.4 Kopplung von Rotation und Schwingung

Wie wir oben gesehen haben, ist die Bewegung des Kerns eine Überlagerung aus Rotation und Schwingung. Diese sind jedoch nicht unabhängig voneinander, da während einer Rotation mehrere Schwingungen, auf Grund der höheren Frequenz der Schwingung, durchgeführt werden. D.h. die Rotation sieht einen gemittelten Kernabstand, aus dem ein mittleres Trägheitsmoment folgt. Hieraus folgen neue Schwingungs- und Dehnungskonstanten:

$$
B_v = \frac{\hbar}{4\pi c \langle \Theta(v) \rangle} = B_e - \alpha \left( v + \frac{1}{2} \right)
$$
  

$$
D_v = D_e + \beta \left( v + \frac{1}{2} \right)
$$

Die Schwingung wird auch von der Rotation beeinflusst, wobei die Schwingungsfrequenz durch die sich mit der Federkraft überlagernde Fliehkraft verändert wird. Dies ist jedoch auf Grund des geringen Einflusses zu vernachlässigen.

Wir erhalten somit für die Rotationsschwingungsterme:

$$
T(v, J) = G(v) + F(v, J) = \omega_e \left( v + \frac{1}{2} \right) - x_e \omega_e \left( v + \frac{1}{2} \right)^2 + B_v J (J + 1) - D_v [J (J + 1)]^2.
$$

Es wird das Rotationsschwingungsspektrum emittiert oder absorbiert, welches die Spektrallinien:

$$
\tilde{\nu} = T(v', J') - T(v'', J'')
$$

enthält. Für die elektrische Dipolstrahlung sind nur die Übergänge erlaubt, die die Auswahlregeln

$$
\Delta J' - J'' = \pm 1
$$
 und  $\Delta v = v' - v'' = 0, \pm 1, \pm 2, ...$ 

erfüllen. Für  $\Delta v = 0$  erhalten wir das reine Rotationsspektrum in einem Schwingungszustand der Quantenzahl  $v = v' = v''$ . Für  $J' = J'' = 0$  würden wir die reinen Schwingungsübergänge erhalten, da jedoch die Übergangsregel  $J' - J'' = \pm 1$  hierdurch verletzt würde, sind reine rotationsfreie Schwingungsübergänge nicht beobachtbar.

#### 2.5 Elektronenenergie zweiatomiger Moleküle

Die Zustände des zweiatomigen Moleküls werden durch verschiedene Kopplung (z.B. Russel-Saunders-Kopplung) der verschiedenen Drehimpulse erzeugt. Wir definieren die folgenden Quantenzahlen:

> $\Lambda = |M_L| = 0, 1, 2, \ldots, L$ , Die Einzeldrehimpulse  $\vec{l}_i$  koppeln zum Gesamtbahndrehimpuls  $\vec{L}$ . Für die Projektion auf die z-Achse mit den Eigenwerten  $L_z = M_L \hbar = \pm \Lambda \hbar$ , ist die Quantenzahl Λ.

> Für Λ > 0 erzeugt die Elektronenbewegung ein achsenparalleles Magnetfeld, welches auf den Gesamtspin S ein Drehmoment ausübt, so dass S um die z-Achse (Molekülachse) präzediert und die Projektion  $S_z$  einen der  $2S + 1$ Werte  $S_z = M_S \hbar = \Sigma \cdot \hbar$  mit  $\Sigma = M_S = S, S - 1, \dots, -S$  annimmt.  $\Sigma$  ist somit ganz oder halbzahlig.

Der gesamte Elektronendrehimpuls um die z-Achse ist also gegeben durch  $J_z = L_z + S_z = (M_L + M_S) \hbar$ , mit  $M_L > 0$  gilt auch  $J_z = (\Lambda + \Sigma) \hbar$ .

Die Multiplettkomponenten bei Molekülen werden durch die Symbole  ${}^{2S+1}\Lambda_{\Omega}$ gekennzeichnet, wobei für  $\Lambda$  die Symbole  $\Sigma, \Pi, \Delta, \ldots$  benutzt werden und für die Indizes die Zahlenwerte.

Die nichtnegative Quantenzahl  $\Omega = |\Lambda + \Sigma|$  des gesamten Elektronendrehimpulses folgt aus der Spin-Bahn-Kopplung  $(\vec{L} - \vec{S})$ .

Der Drehimpuls der Hantel ist  $\vec{N}$ 

Mit dem Drehimpuls der Elektronenhülle und  $\vec{N}$  erhalten wir den Gesamtdrehimpuls  $\vec{J} = \vec{\Omega} + \vec{N}$ 

# 2.6 Kopplung von Rotation und Elektronenspin (Hundsche Kopplungsfälle a und b)

#### 2.6.1 Hundscher Kopplungsfall <sup>a</sup> (Der symmetrische Kreisel)

In diesem Fall wird  $\Lambda > 0$  vorausgesetzt. Diese Kopplung tritt hauptsächlich bei starker Spin-Bahn-Kopplung auf, diese ist bei schweren Kernen am besten realisiert. Man kann wieder das Modell der Hantel heranziehen, wobei dieses nun um ein "Elektronenschwungrad" (in diesem Fall die Elektronenhülle) ergänzt werden muss. Wir erhalten somit einen Körper mit rotationssymetrischen Trägheitsellipsoiden. Es kommt zu einer langsamen Nutation der Molekülachse um den Gesamtdrehimpuls  $\vec{J}$ . Besonders häufig tritt dieser Fall bei langsamen  ${}^{2}\Sigma$  und  ${}^{2}\Pi$  Zuständen auf.

#### 2.6.2 Hundscher Kopplungsfall <sup>b</sup> (Schwache Spin-Kopplung)

In diesem Fall wird  $\Lambda = 0$  und keine Spin-Bahn-Kopplung angenommen. Verwendung findet er auch für  $\Lambda > 0$ , sofern die Multiplett-Aufspaltung gering ist, dies ist bei leichten Kernen realisiert. In diesem Fall koppeln zuerst die Drehimpulse  $L_z$  und N von Elektronenbahn und Kernrotation zu einer resultierenden K zu der sich dann in zweiter Näherung S einstellt, so dass  $J = K + S$  der Gesamtdrehimpuls ist. Dies entspricht einer langsamen Präzession von K und S um J, während die Molekülachse schnell um K nutiert.

#### 2.7 Auswahlregeln (symmetrischer Kreisel)

Für Übergänge elektrischer Dipolstrahlung gelten folgende Auswahlregeln: Für den Gesamt-Drehimpuls gilt streng die Regel

$$
\Delta J = J' - J'' = 0, \pm 1
$$

außer  $J'=J''=0$ .

Bei schwacher Spin-Bahn-Kopplung gelten angenähert noch für den Elektronendrehimpuls die Bahnauswahlregel

$$
\Delta\Lambda=\pm 1
$$

und das Interkombinationsverbot

$$
\Delta\Sigma = 0
$$

Es sind für Moleküle mit beliebigen Kernladungen nur Übergänge zwischen positiven und negativen Rotationsniveaus erlaubt

 $+ \leftrightarrow -$ 

Bei Molekülen mit gleichen Kernladungen, deren Elektronenzustände für sich alleine schon die  $(g, u)$ -Parität  $(-1)^{\pi}$  besitzen, sind alle Übergänge zwischen allen Rotations-Schwingungsniveaus zweier Elektronenterme gleicher Parität verboten:

$$
g\leftrightarrow u
$$

### 2.8 Fortrat-Parablen

Die Parabeln erhält man, indem man die Wellenzahlen der Linien eines Vibrationsüberganges über J aufträgt.

#### 2.9 Messgleichungen

Wir nutzen die Auswahlregeln

$$
\begin{array}{rcl}\n\Delta J & = & \pm 1 \\
\Delta v & = & 0, \pm 1 \\
\Delta \Lambda & = & 0, \pm 1\n\end{array}
$$

innerhalb der Hauptzweige P, Q, R. Es ergeben sich folgende Messgleichungen:

$$
P_1(K) = F_1(K-1) - f_1(K)
$$
  
\n
$$
P_2(K) = F_2(K-1) - f_2(K)
$$
  
\n
$$
Q_1(K) = F_1(K-1) - f_1(K)
$$
  
\n
$$
Q_2(K) = F_2(K-1) - f_2(K)
$$
  
\n
$$
R_1(K) = F_1(K+1) - f_1(K)
$$
  
\n
$$
R_2(K) = F_2(K+1) - f_2(K)
$$

Für die Rotationsenergien des <sup>2</sup>Σ-Zustand finden wir aus [6]:

$$
F_1(K) = B_v^{\Sigma} K (K+1) - D_v^{\Sigma} K^2 (K+1)^2 + R \left( K + \frac{1}{2} \right)
$$
  

$$
F_2(K) = B_v^{\Sigma} K (K+1) - D_v^{\Sigma} K^2 (K+1)^2 - R \left( K + \frac{1}{2} \right)
$$

Für die Rotationsenergien des <sup>2</sup>Π-Zustand finden wir aus [6]:

$$
f_1(K) = B_v^{\Pi} \left[ (K+1)^2 - 1 - \frac{1}{2} \sqrt{4(K+1)^2 + a(a-4)} \right] - D_v^{\Pi} K^2 (K+1)^2, \quad J - \frac{1}{2} = K
$$
  

$$
f_2(K) = B_v^{\Pi} \left[ K^2 - 1 + \frac{1}{2} \sqrt{4K^2 + a(a-4)} \right] - D_v^{\Pi} K^2 (K+1)^2, \quad J + \frac{1}{2} = K
$$

Wir betrachten den Q-Zweig ( $\Delta J = 0$ ) und den Übergang  $Q_{1,2}^{v' \rightarrow v''}$  mit  $J = K + \frac{1}{2}$ :

$$
Q_1^{v' \to v''}(J) = \omega_0^{\Sigma} \left( v' + \frac{1}{2} \right) - \omega_0^{\Pi} \left( v'' + \frac{1}{2} \right) + \Delta B \left( J + J^2 \right)
$$

Wir können  $\omega_0^{\Sigma}$  und  $\omega_0^{\Pi}$  aus den Übergängen im  $Q$ -Hauptzweig bestimmen:

$$
Q_1^{0\to0} (J) - Q_1^{0\to1} (J) = \left(\frac{\omega_0^{\Sigma}}{2} - \frac{\omega_0^{\Pi}}{2}\right) - \left(\frac{\omega_0^{\Sigma}}{2} - \frac{3\omega_0^{\Pi}}{2}\right) = \omega_0^{\Pi}
$$
  

$$
Q_1^{1\to0} (J) - Q_1^{0\to0} (J) = \left(\frac{3\omega_0^{\Sigma}}{2} - \frac{\omega_0^{\Pi}}{2}\right) - \left(\frac{\omega_0^{\Sigma}}{2} - \frac{\omega_0^{\Pi}}{2}\right) = \omega_0^{\Sigma}
$$

Aus

$$
R_1(K) - P_1(K) = F_1(K+1) - F_1(K-1)
$$
  
= 
$$
2B_v^{\Sigma}(2K+1) - 4D_v^{\Sigma}(2K^3 + 3K^2 + 3K + 2) + R(2K+1)
$$

folgt mit der Näherung  $B_V^{\Sigma}\gg D_v^{\Sigma}, R$  mit kleinen  $K$ :

$$
B_v^{\Sigma} \approx \frac{R_1(K) - P_1(K)}{2(2K+1)}.
$$

Für große K und  $B_V^{\Sigma} \gg R$  folgt:

$$
D_v^{\Sigma} \approx \frac{R_1 (K) - P_1 (K) + 2B_v^{\Sigma} (2K + 1)}{(2K + 1)^3 + 3 (2K + 1)}
$$

Man erhält  $B_v^{\Pi}$  für  $B_v^{\Pi} \gg D_v^{\Pi}$  und kleine  $K$ :

$$
R_2 (K - 1) - P_2 (K + 1) + R_1 (K - 2) - P_1 (K)
$$
  
=  $8B_v^{\Pi} K - 8D_v^{\Pi} K (2K^2 + 3)$   

$$
\Rightarrow B_v^{\Pi} = \frac{1}{8K} [R_2 (K - 1) - P_2 (K + 1) + R_1 (K - 2) - P_1 (K)]
$$

Die Molekülkonstanten  $\alpha^{\Sigma,\Pi}$  und  $B^{\Sigma,\Pi}$  erhält man über:

$$
\begin{array}{rcl} \alpha^{\Sigma,\Pi} & = & B_1^{\Sigma,\Pi} - B_0^{\Sigma,\Pi} \\ B^{\Sigma,\Pi} & = & \displaystyle \frac{1}{2} \left(3 B_0^{\Sigma,\Pi} - B_1^{\Sigma,\Pi}\right) \end{array}
$$

# 3 Versuchsaufbau und Messprinzip

### 3.1 Quellen

Eine Quecksilberdampf-Lampe ermöglicht über das bekannte Quecksilberspektrum die Eichung des Monochromators.

Der Resonator mit Wasserdampf (H2O) dient als Quelle für das Emissionsspektrum der OH-Radikale, wobei durch einen Hochspannungspuls eine Abspaltung eines Wasserstoffatoms vom OH-Teilchen erreicht wird.

#### 3.2 Detektor

Wir benutzen einen Monochromator um die Wellenlängenskala abzufahren, wobei diese aus einer Skala in Skalenteilen über eine Umrechnung (Eichung durch Hg) bestimmt werden kann.

#### 3.3 Schaltbild

Wir erhalten aus dem an den Monochromator angeschlossenen Photomultiplier ein Signal, welches über einen Messverstärker an den PC weitergeleitet wird und dort vom Messprogramm Labview aufgezeichnet wird. Dieses Signal kann über die Stärke des Hochspannungsgerät variiert werden, wobei hierbei die Beschleunigungsspannung der Dynoden im Photomultiplier variiert wird.

### 3.4 Versuchsaufbau

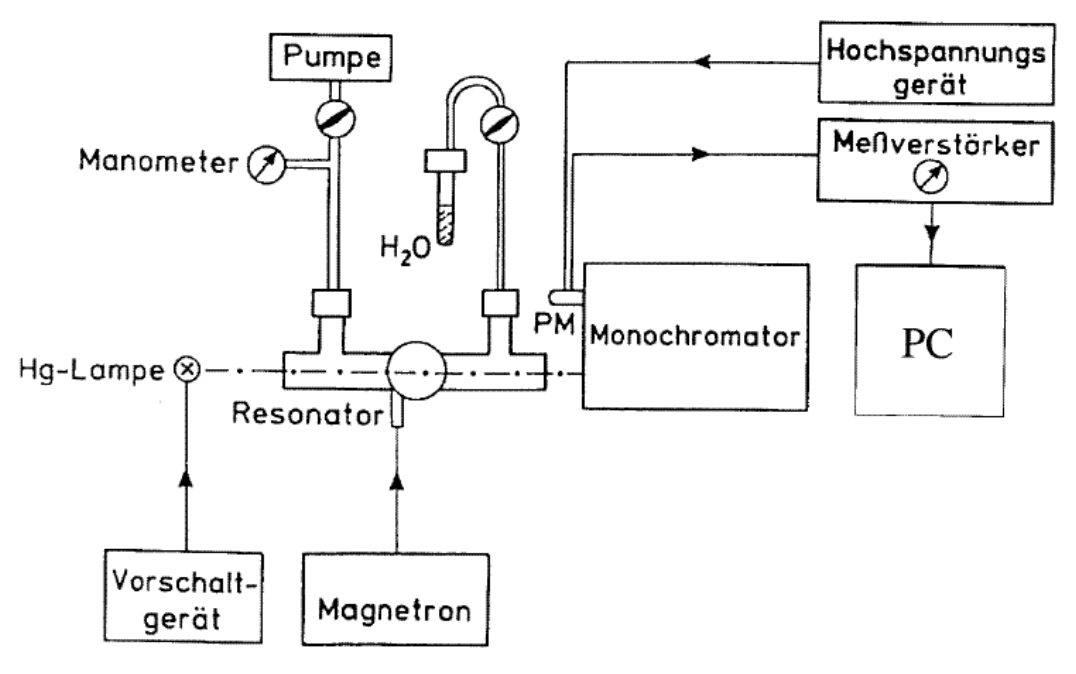

# 3.5 Versuchsdurchführung

Nachdem man die OH-Radikale erzeugt hat, kann man ein violettes Glühen erkennen. Wir können nun über die Kurbel des Monochromators bzw. den elektrischen Antrieb die Wellenlängenbereiche der P,Q,R Zweige abfahren, wobei die Peaks in Labview aufgezeichnet werden. Zur Zeiteichung setzen wir einige Marker wobei wir zu diesen den Skalenteil aufschreiben, um später eine Eichung von der Zeitskala über die Skalenteilskala zur Wellenlängenskala zu ermöglichen, von der wir dann über die Wellenzahl unsere Molekülkonstanten bestimmen können.

# 4 Auswertung

#### a) Eichung des Monochromators

Die Eichung wird mit Hilfe der Hg-Linien und einer graphischen Auftragung

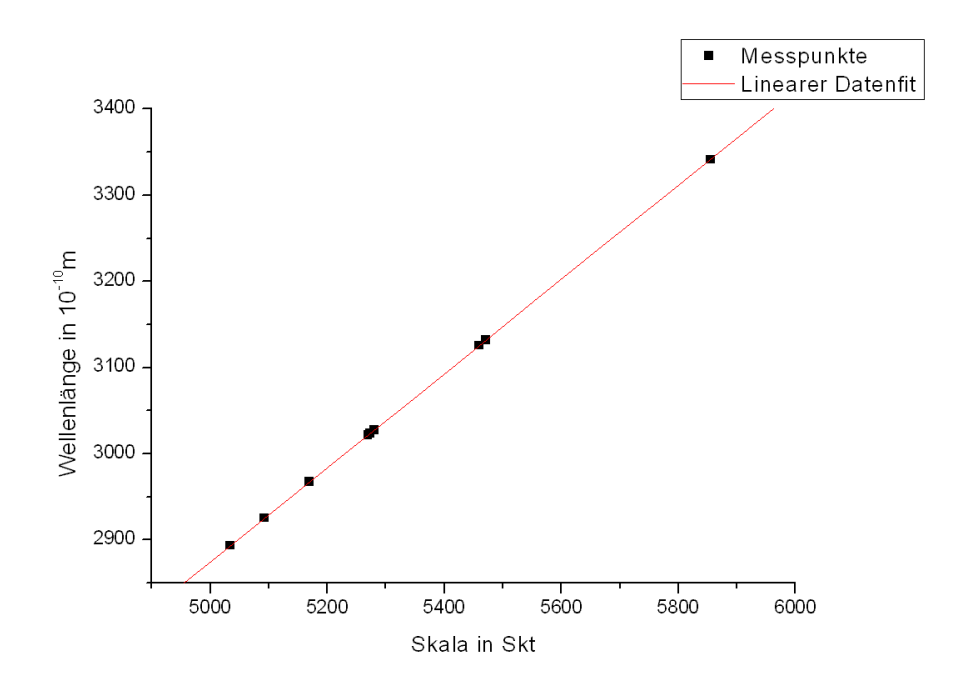

die aus einem linearen Fit durch lineare Regression erstellt wurde, zu

$$
\lambda\, \text{(A)} \quad = \quad (0.54596\, (30) \cdot S\, (\text{Skt}) + 144.9\, (1.6))\, \text{A}
$$

bestimmt.

Wir können eine Zeit-Skala-Eichung aus den Markern für die gemessenen Spektren (lineare Regression angewendet auf die Daten) erhalten:

0011 : 
$$
S (Skt) = (0.231600 (87) \cdot t (s) + 5335.962 (56))
$$
 Skt  
\n10 :  $S (Skt) = (0.231810 (72) \cdot t (s) + 4881.235 (35))$  Skt  
\n01 :  $S (Skt) = (0.23191 (15) \cdot t (s) + 6005.434 (79))$  Skt

Setzen wir dies in unsere Wellenlängen-Skala-Eichung ein, so finden wir:

 $0011:$  $\rm (A) = (0.54596\,(30)\cdot [(0.231600\,(87)\cdot t\,(s) + 5335.962\,(56))\,Skt] + 144.9\,(1.6))\,\rm \AA$  $10$  :  $\mathcal{A}(A) = (0.54596\,(30)\cdot[(0.231810\,(72)\cdot t\,(s) + 4881.235\,(35))\,\mathrm{Skt}] + 144.9\,(1.6))\,\mathrm{A}$  $01:$  $\mathcal{A}(A) = (0.54596\,(30)\cdot[(0.23191\,(15)\cdot t\,(s) + 6005.434\,(79))\,\mathrm{Skt}] + 144.9\,(1.6))\,\mathrm{A}$ 

Dies liefert uns eine neue Eichung zwischen Wellenlängen und Zeit:

0011 : 
$$
\lambda
$$
 (Å) = (0.126444 (85) · t (s) + 3058.1 (2.3)) Å  
\n10 :  $\lambda$  (Å) = (0.126559 (80) · t (s) + 2809.9 (2.2)) Å  
\n01 :  $\lambda$  (Å) = (0.12661 (11) · t (s) + 3423.6 (2.5)) Å

### b) Aufnahme der Spektren der vier Emissionsbanden des OH-Radikals

Die Aufnahme wird in drei Messreihen durchgeführt, wobei 0  $\rightarrow$  0 und 1  $\rightarrow$  1 in der gleichen Messreihe aufgenommen wird. Nachdem die Peaks zugeordnet sind werden sie sortiert und in Tabellen angeordnet, so aufbereitet lassen sich leicht die Fortrat-Parabeln in c) erstellen.

# c) Fortrat Diagramme

Wir erhalten aus den Messungen die vier Fortratparabeldiagramme:

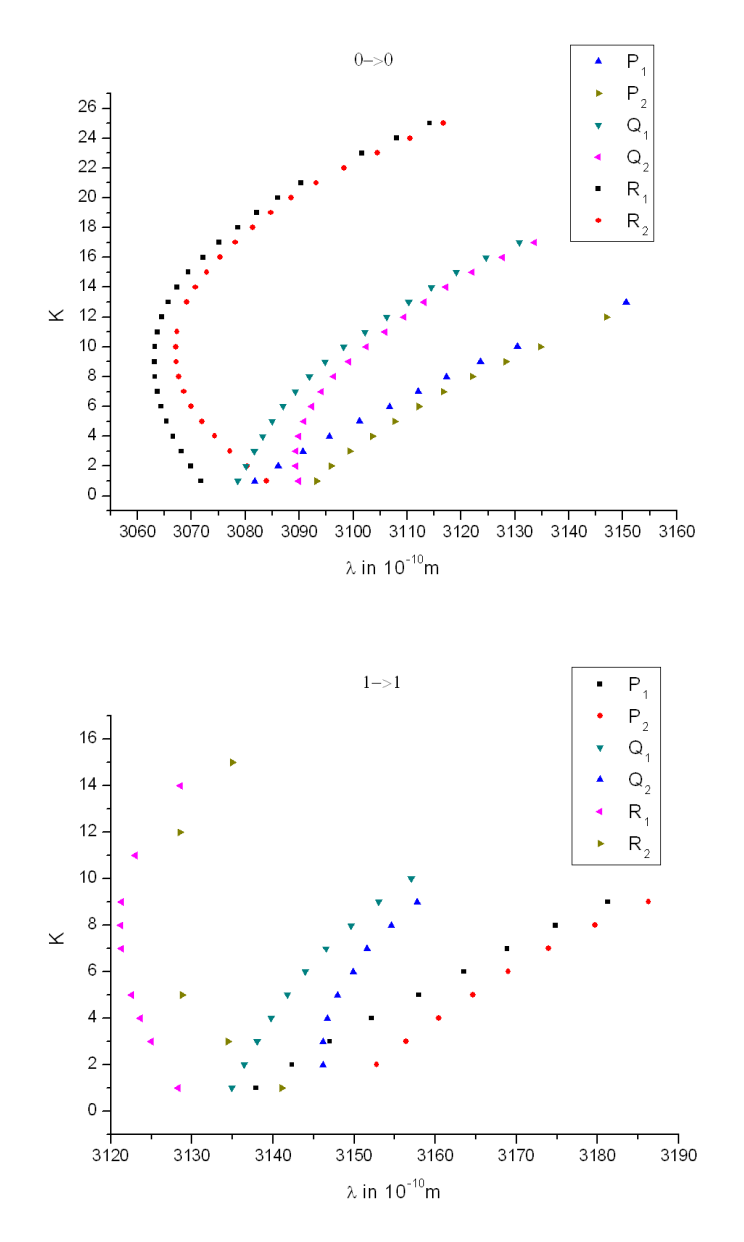

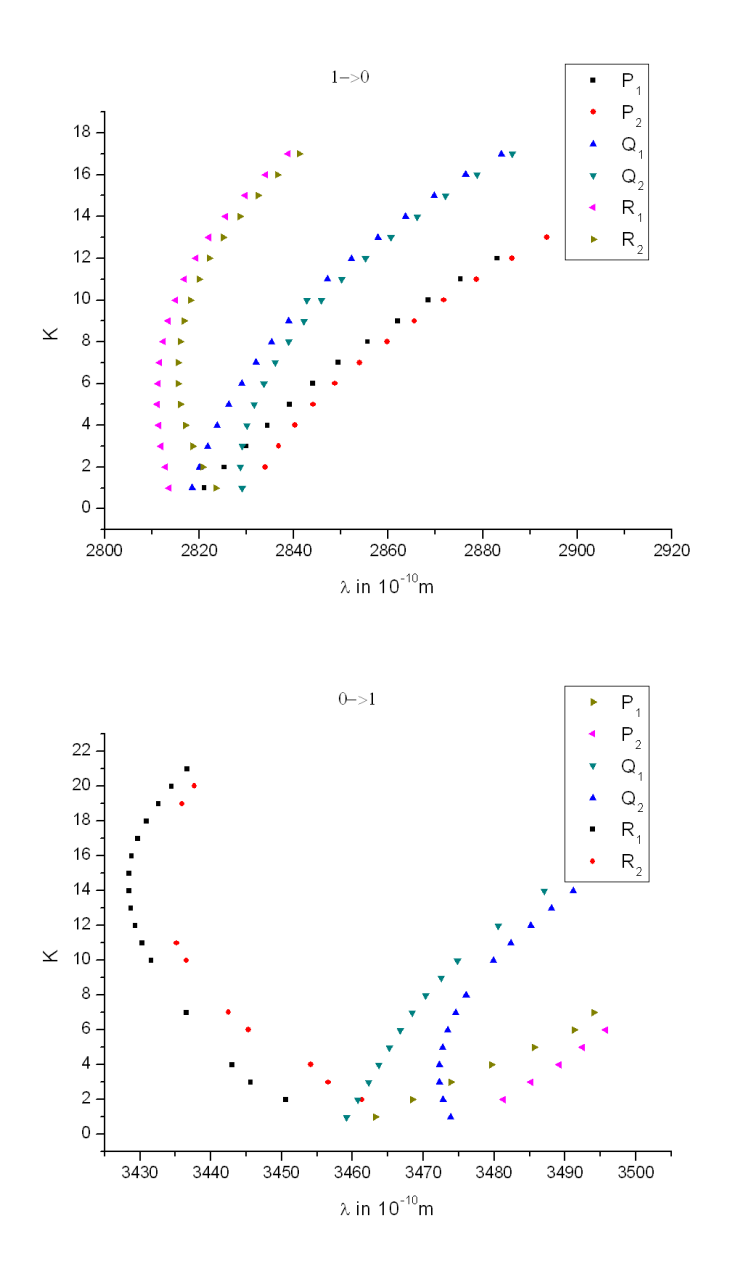

### d) Berechnung der Molekül-Konstanten

Um eine nachvollziehbare Auswertung zu ermöglichen dokumentieren wir einige Zwischenergebnisse, wobei wir zum einen die Wellenlänge der Übergänge betrachten und zum anderen die Wellenzahl  $k=\frac{1}{\lambda}$ . Wir arbeiten hierfür die Aufgaben auf dem zusätzlichen Aufgabenblatt ([2]) ab, wobei wir uns an der Nummerierung orientieren, jedoch nicht an die Bezeichnungen halten.

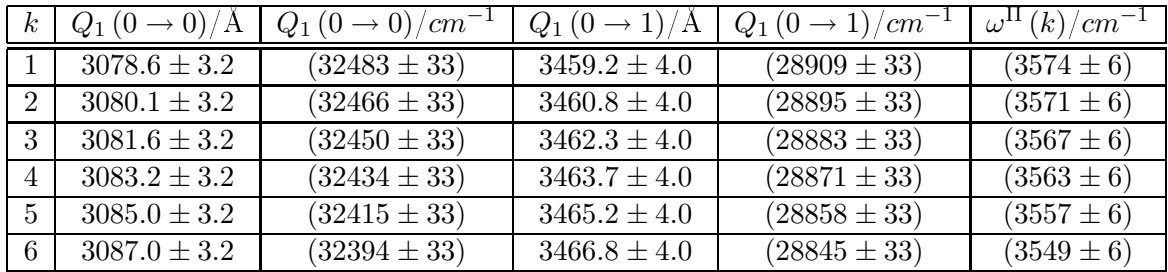

Wir benutzen zur Berechnung der letzten Spalte  $\omega^{\Pi} = Q_1 (k) (0 \rightarrow 0) - Q_1 (k) (0 \rightarrow 1)$ , wobei wir kleine k verwenden, da die Formel eine Näherung für kleine k darstellt.

Die Fehler unterscheiden sich erst ab der dritten markanten Stelle, daher besitzen die Werte gerundet alle denselben Fehler.

Wir beziehen die ersten 4 Werte in der Mittelwertbildung ein, da der nächste Wert jeweils ca. im halben Fehler des vorangegangenen liegt, erst der 5. Wert erfüllt dies nicht mehr und liegt im ganzen Fehler, wobei der 6. Wert bereits nicht mehr im Fehler des vorangegangenen Werts liegt. Somit ergibt sich ein Wert von:

$$
\omega^{\Pi}(k) = (3568.8 \pm 2.5) \ cm^{-1}
$$

wobei der Fehler aus der Standardabweichung bestimmt wurde.

Den Fehler der Einzelmesswerte erhalten wir aus dem Fehler der Umrechnung von SKT nach Wellenlängen und Zeit nach SKT.

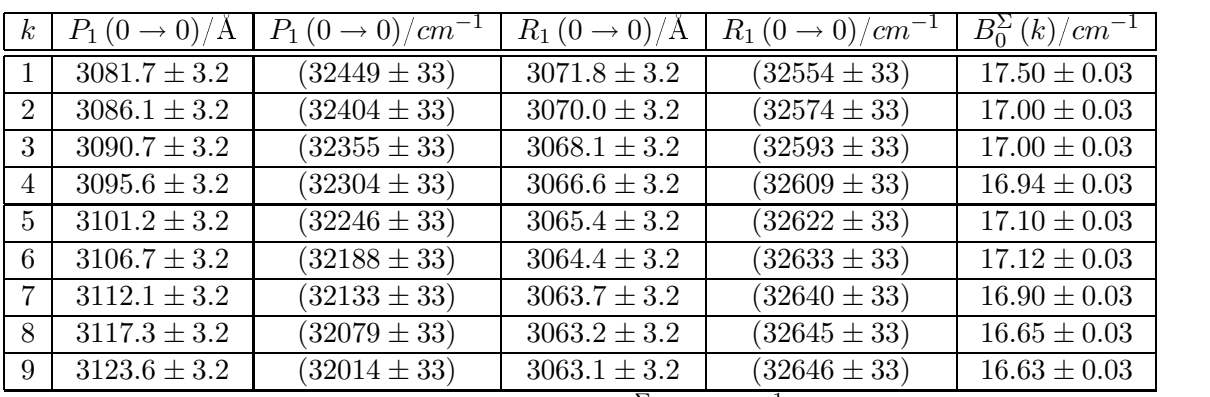

Die Berechnung der letzten Spalte erfolgt über  $B_0^{\Sigma}(k) = \frac{1}{2(2k+1)}(R_1(k)(0 \to 0) - P_1(k)(0 \to 0))$ für kleine k, auf Grund der Näherung.

Wir vernachlässigen die Ausreisser für die Mittelwertbildung, wobei dies  $k = 1, 8, 9$ sind. Hieraus ergibt sich:

$$
B_0^{\Sigma} (k) = (17.01 \pm 0.04) \ cm^{-1}
$$

wobei wir den Fehler aus der Standardabweichung benutzen und die Messwertfehler vernachlässigen.

2.

3.

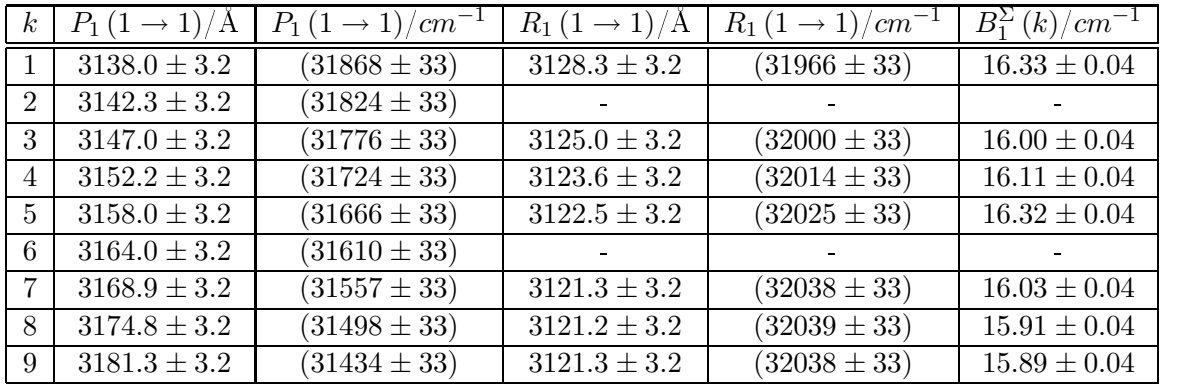

Die Berechnung der letzten Spalte erfolgt über  $B_1^{\Sigma}(k) = \frac{1}{2(2k+1)}(R_1(k)(1 \to 1) - P_1(k)(1 \to 1))$ für kleine  $k$ , auf Grund der Näherung.

Wir betrachten alle berechneten  $B_1^{\Sigma}(k)$  Werte für die Mittelwertbildung. Hieraus ergibt sich:

$$
B_1^{\Sigma}(k) = (16.08 \pm 0.07) \ cm^{-1}
$$

wobei wir den Fehler aus der Standardabweichung benutzen und die Messwertfehler vernachlässigen.

4.

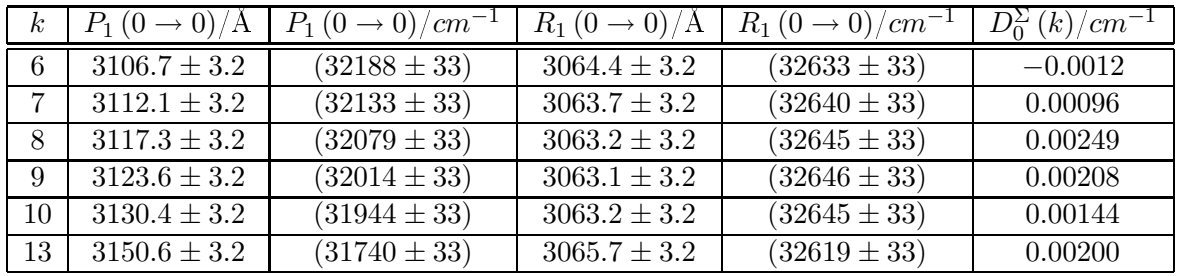

Wir betrachten nur den Fehler aus der Standardabweichung, da diese sehr groß ist und

Die Molekülkonstante  $D_0^{\Sigma}(k)$  in Näherung für große k ergibt sich mit  $D_0^{\Sigma}(k)$  =  $\frac{1}{(2k+1)^3+3(2k+1)}$   $[P_1(k)(0 \rightarrow 0) - R_1(k)(0 \rightarrow 0) + (4k+2) B_0^{\Sigma}].$ 

Leider haben wir nur  $k = 10$  und  $k = 13$  für  $P_1$  mit  $k \ge 10$  dokumentiert, womit eine genaue Auswertung nicht möglich ist, da die Näherung für große  $k$  Gültigkeit besitzt. Wir benutzen um zumindest eine Mindestanzahl von Messwerten zu haben die k's, welche direkt unter 10 liegen zur Mittelwertbildung, wobei hierdurch eine Verringerung des Fehlers gegenüber der Mittelwertbildung nur aus  $k = 10$  und  $k = 13$  erwartet wird. In die Mittelwertbildung lassen wir  $k = 8, 9, 10, 13$  einfliessen und erhalten:

$$
D_0^{\Sigma}(k) = (0.00200 \pm 0.00022) \ cm^{-1}
$$

wobei sich der Fehler aus der Standardabweichung ergibt.

#### übrige Ergebnisse

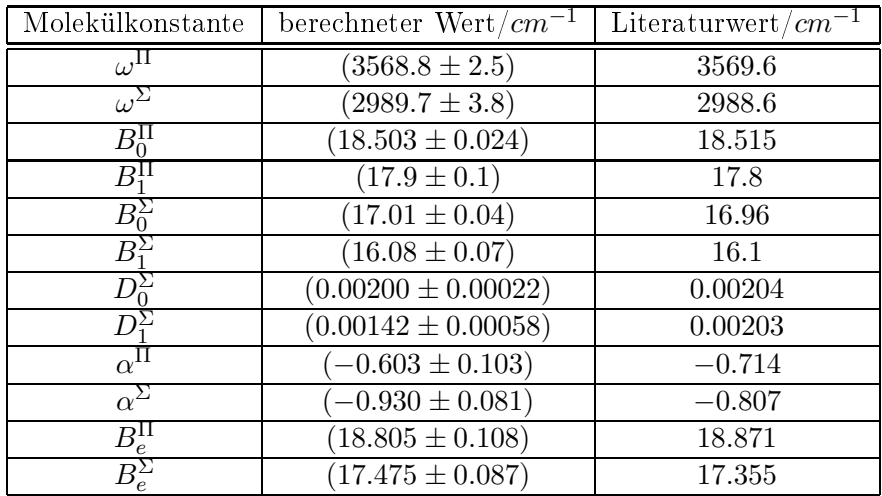

# 5 Diskussion und Zusammenfassung

Die Messwerte stimmen alle mit den Literaturwerten überein und die Fortratdiagramme lassen über die Betrachtung der Verläufe eindeutig eine Aussage darüber treffen, dass sie parabelförmig sind. Die Fehler für die Molekülkonstanten  $\omega \approx 0.1\%$ ) und  $B_e(\approx$ 0.6%) fallen sehr niedrig aus, während die Fehler von  $\alpha$ (9% und 17%) und  $D(11\%$  und 41%) einigermaÿen groÿ werden, wobei dies aus der Fehlerfortpanzung folgt. Durch die groÿen Fehler stimmen die Konstanten auch mit den Literaturwerten überein, jedoch müsste bei einer erneuten Versuchsdurchführung darauf geachtet werden auch große  $k$ mit  $k \geq 10$  von  $P_1(k)(0 \rightarrow 0)$ ,  $P_1(k)(1 \rightarrow 1)$  und  $R_1(k)(1 \rightarrow 1)$  aufzunehmen. Ein expliziter Hinweis in der Aufgabenstellung wäre hilfreich, wobei die Aufforderung nur von  $k = 1$  bis  $k = 10$  Werte zu erfassen als verwirrend einzustufen ist. Eine Verbesserung  $\alpha$ -Werte zu reduzieren, indem man für verschiedene k's die  $B_{0,1}^{\Pi,\Sigma}$  Werte verrechnet und  $_{0,1}$  werte verrechnet und dann einen Mittelwert aus den Ergebnissen bildet.

# 6 Quellen

[2] Karl Heinz Hellwege, "Einführung in die Physik der Molekeln", 2. Aufl., Springer-Verlag, Berlin, Heidelberg usw. 1989

# 7 Anhang

- [1] Messprotokoll
- [2] zusätzliches Aufgabenblatt